信

## バス停留所

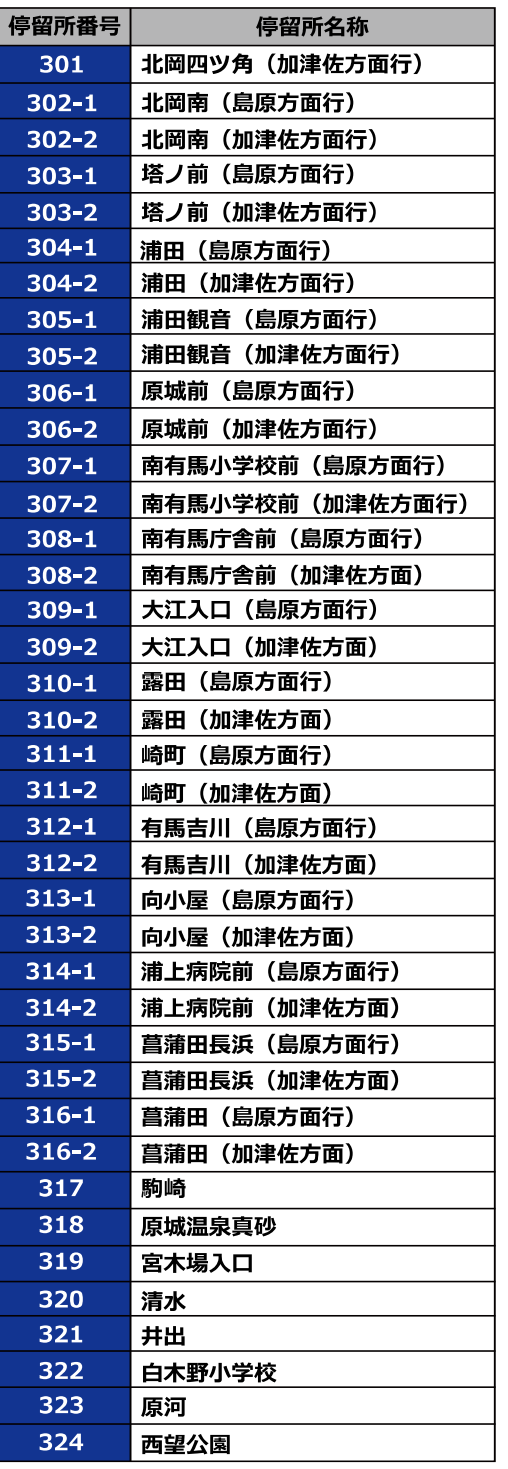

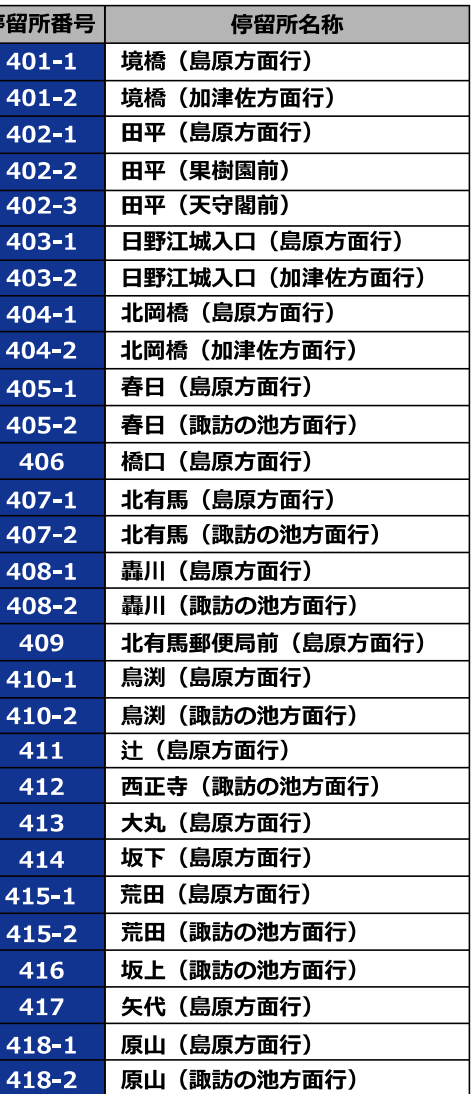

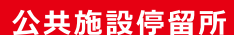

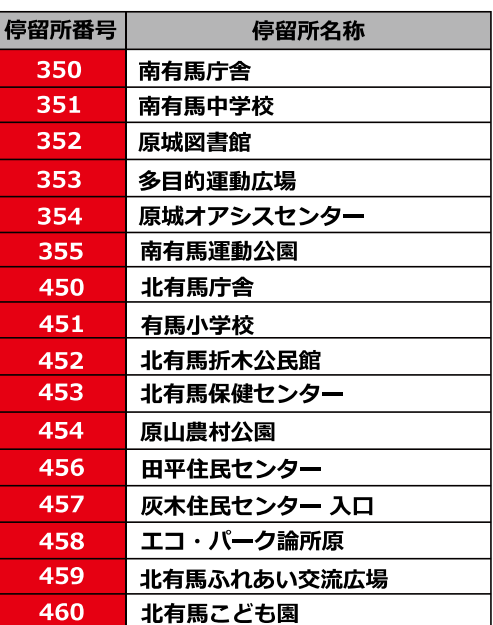

受付

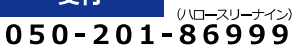

運賃

300円/1乗車

## ■小学生…100円 ■幼児………無料

## ご予約方法

- ■電話またはインターネット受付により、 利用希望日の1週間前~30分前までにご予約ください。
- ■お電話でご予約の際、下記の内容をお尋ねします。
- ① お名前・会員番号 2 利用したい日・希望時間 3 乗る場所・降りる場所
- 4 同乗者の有無
- ■ご案内した乗車時刻の5分前を目途に予約した乗車場所にて こ<sub>余门</sub><br>お待ちください。

チョイソコみなみしまばら 皆様ぜひ乗ってください!

≐A m

チョイとソコまで、こいっしょに

みなみしまばら

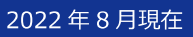